## **1.- DATOS DE LA ASIGNATURA**

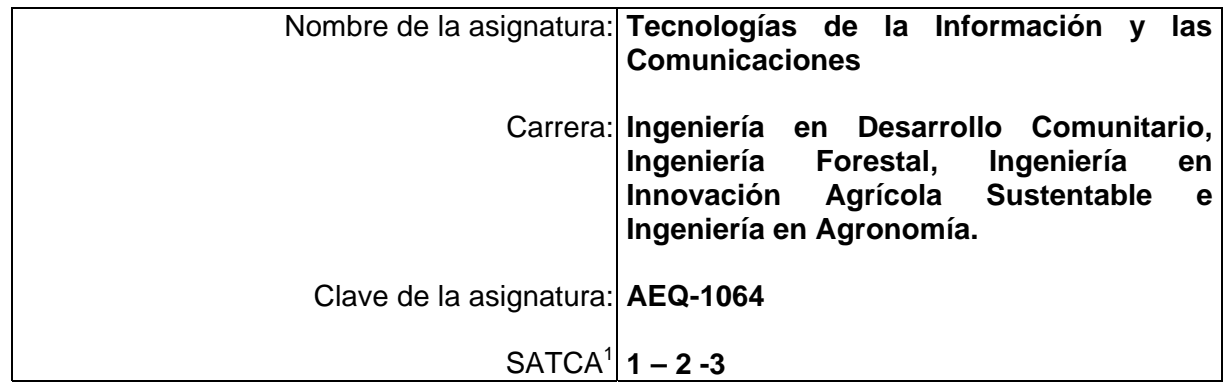

## **2.- PRESENTACIÓN**

#### **Caracterización de la asignatura.**

Esta asignatura aporta al perfil del Ingeniero los conocimientos teóricos-prácticos básicos en el uso de la tecnología de la información y comunicaciones, enfatizando en la búsqueda y manipulación de información y datos para la elaboración de documentos y presentaciones, así como las herramientas de comunicación útiles para su formación y desempeño profesional. Sienta las bases para utilizar tecnologías y herramientas actuales y emergentes acordes a las necesidades del entorno.

Se relaciona con todas las materias ya que sienta las bases para la búsqueda de información y datos para una investigación documental, así como en la elaboración de documentos o informes y manipulación de información y datos.

### **Intención didáctica.**

 $\overline{a}$ 

El estudio de esta materia se divide en cinco unidades: En la primer unidad el alumno conocerá las áreas de aplicación de las TIC's, los tipos de computadoras y sus dispositivos.

En la segunda unidad se aborda el sistema operativo como base para el manejo de un sistema de cómputo y las operaciones básicas. En la tercera unidad se conocerán los distintos tipos de software tanto propietario como libre, así como los de aplicación general y especializados para el área del desarrollo comunitario.

En la cuarta unidad se usará software básico para la manipulación de información aplicado a actividades académicas. En la quinta unidad se abordan temas de tecnologías de Internet, como un medio de acceso de información y datos para su posterior manipulación, y como un medio de comunicación y transferencia de información y datos.

<sup>1</sup> Sistema de asignación y transferencia de créditos académicos

# **3.- COMPETENCIAS A DESARROLLAR**

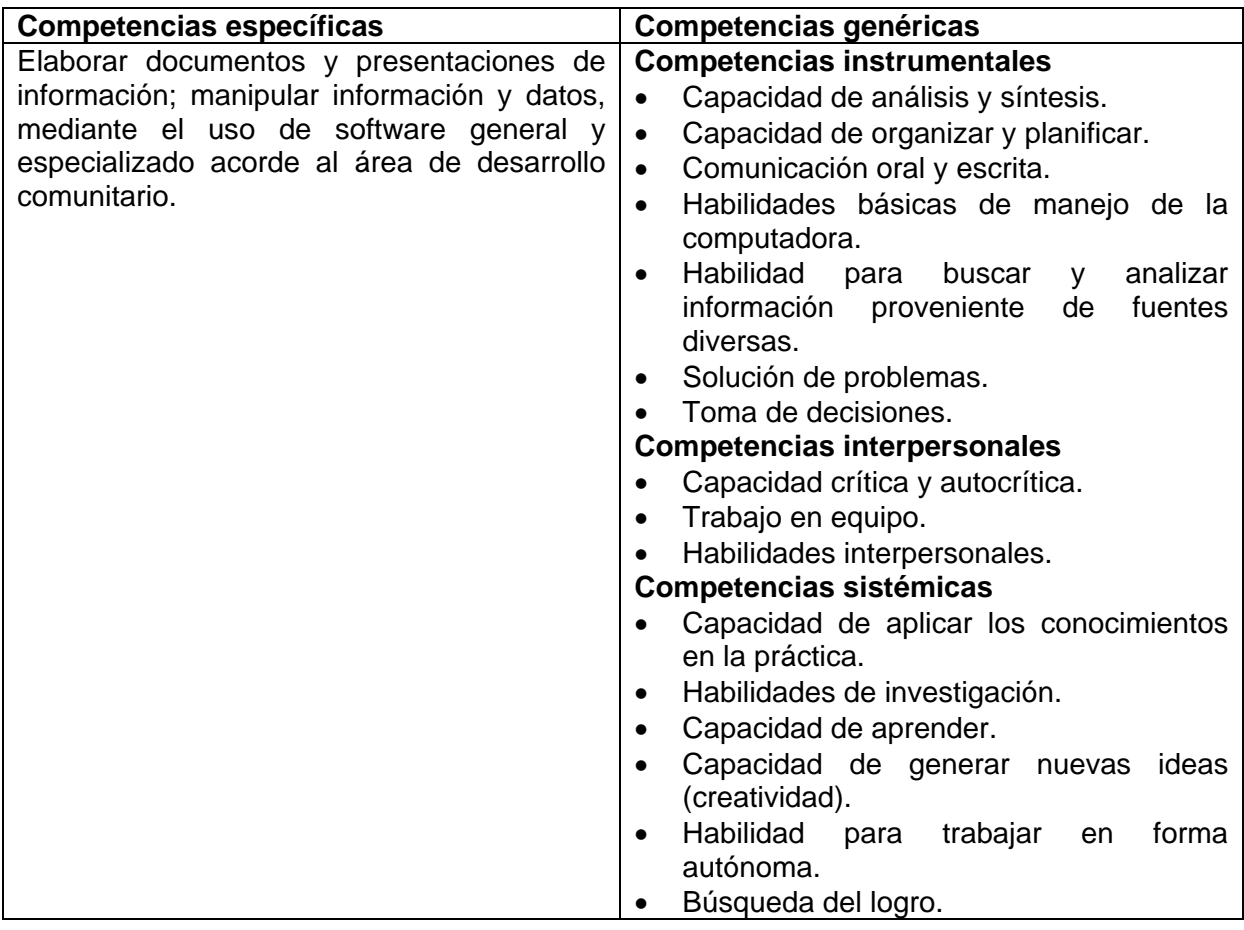

## **4.- HISTORIA DEL PROGRAMA**

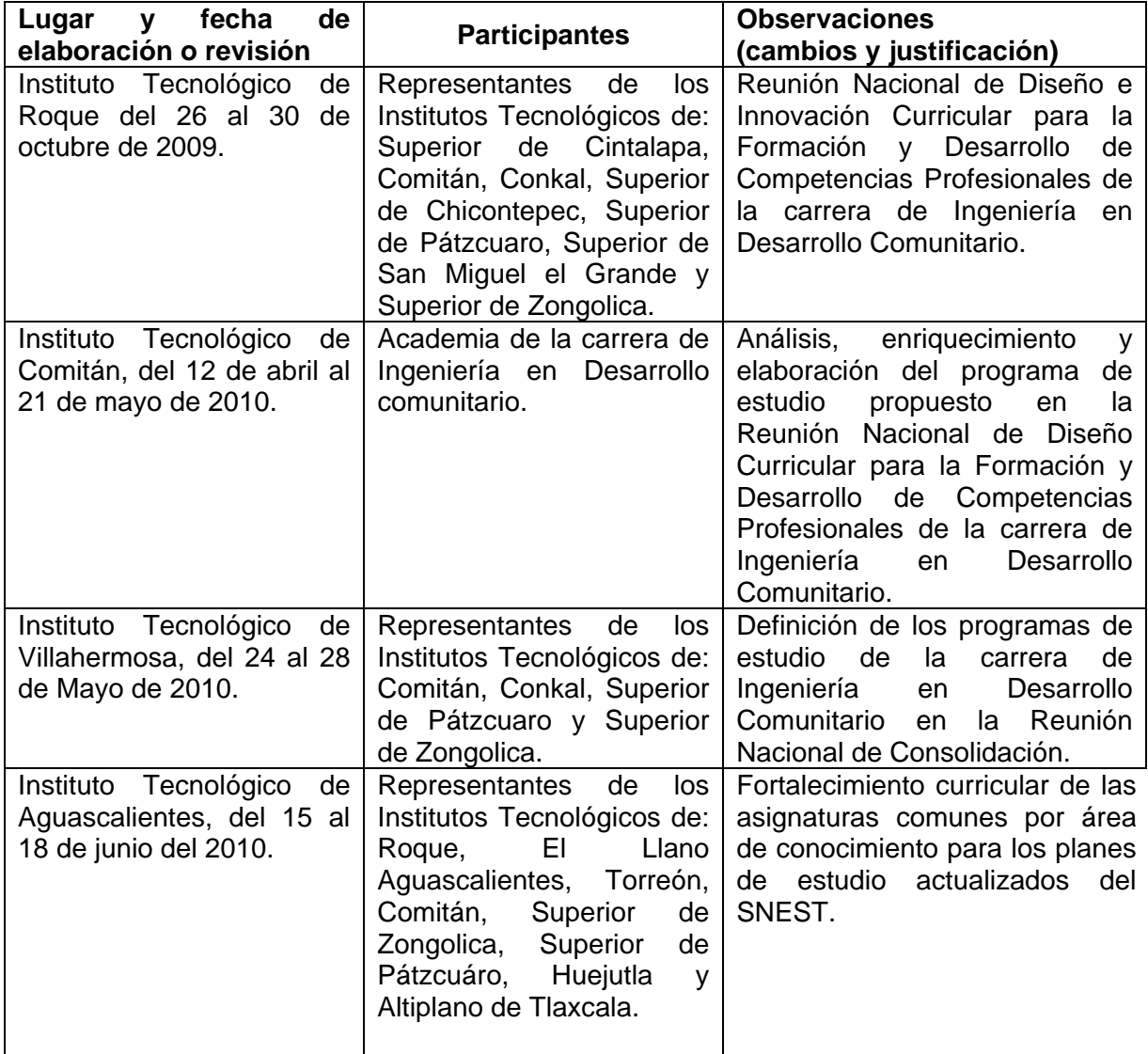

## **5.- OBJETIVO(S) GENERAL(ES) DEL CURSO**

• Elaborar documentos y presentaciones de información; manipular información y datos, mediante el uso de software general y especializado acorde al área de desarrollo comunitario.

#### **6.- COMPETENCIAS PREVIAS**

• Uso de la computadora

#### **7.- TEMARIO**

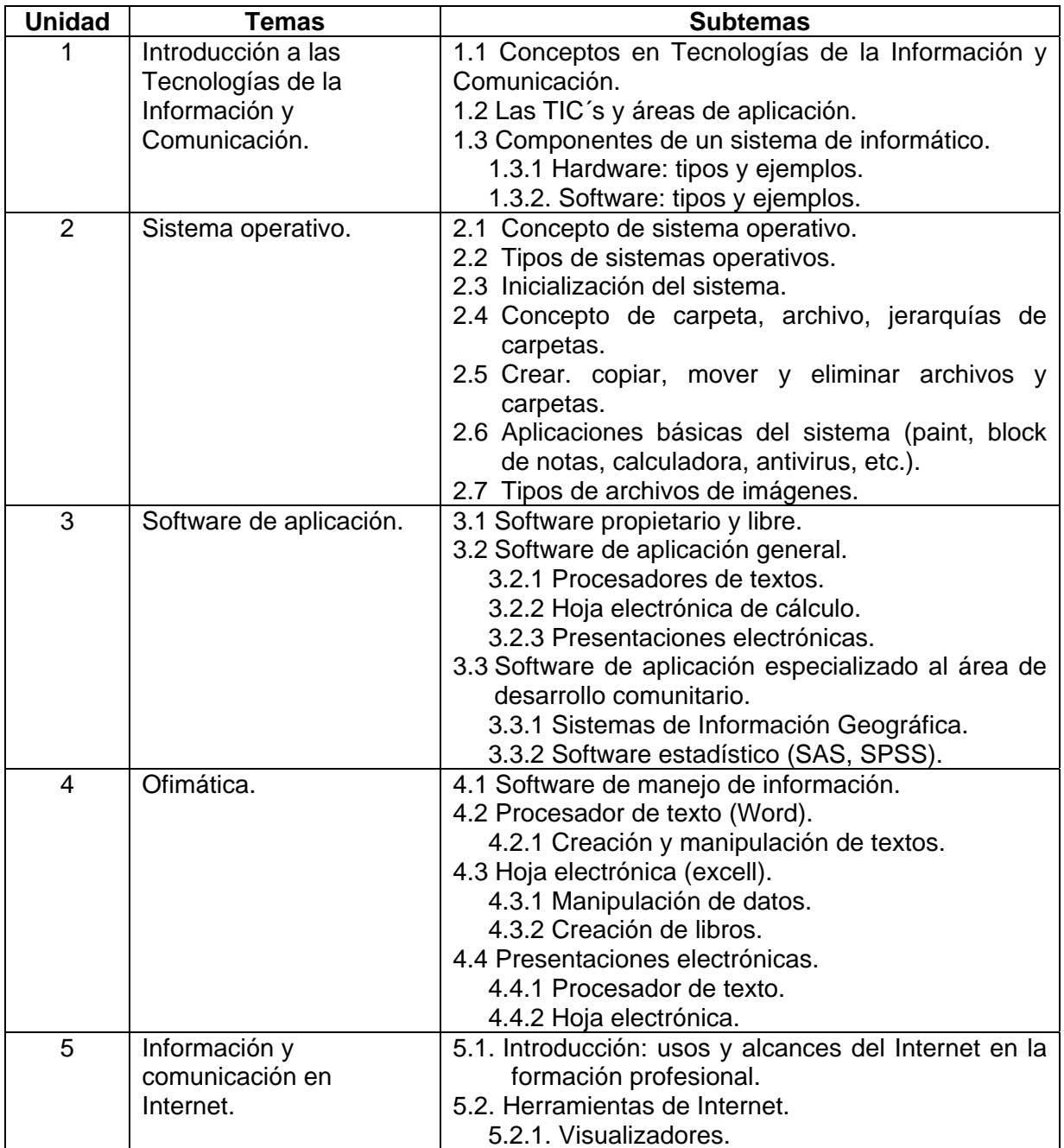

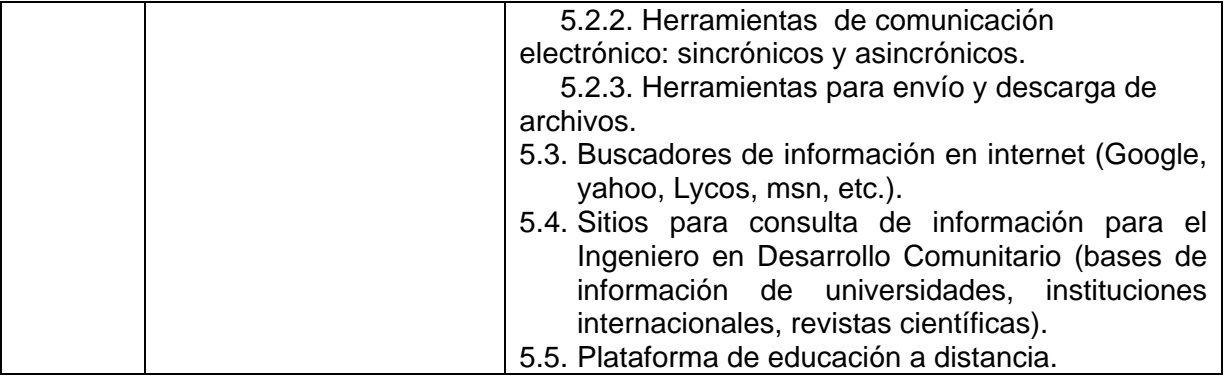

## **8.- SUGERENCIAS DIDÁCTICAS**

- Propiciar el uso de las nuevas tecnologías en el desarrollo de los contenidos de la asignatura.
- Fomentar actividades grupales que propicien la comunicación, el intercambio argumentado de ideas, la reflexión, la integración y la colaboración de y entre los estudiantes.
- Propiciar actividades de búsqueda, selección y análisis de información en distintas fuentes.
- Propiciar, en el estudiante, el desarrollo de actividades intelectuales de induccióndeducción y análisis-síntesis, las cuales lo encaminan hacia la investigación, la aplicación de conocimientos y la solución de problemas.
- Llevar a cabo actividades prácticas que promuevan el desarrollo de habilidades para la experimentación, tales como: observación, identificación manejo y control de de variables y datos relevantes, planteamiento de hipótesis, de trabajo en equipo.
- Desarrollar actividades de aprendizaje que propicien la aplicación de los conceptos, modelos y metodologías que se van aprendiendo en el desarrollo de la asignatura.
- Propiciar el uso adecuado de conceptos, y de terminología científico-tecnológica.
- Proponer problemas que permitan al estudiante la integración de contenidos de la asignatura y entre distintas asignaturas, para su análisis y solución, propiciando una visión interdisciplinaria en el estudiante.
- Observar y analizar fenómenos y problemáticas propias del campo ocupacional.
- En coordinación con los estudiantes elaborar instructivos, demostraciones, manuales o cualquier material didáctico que auxilie la impartición de la asignatura.

### **9.- SUGERENCIAS DE EVALUACIÓN**

La evaluación debe ser continua y formativa por lo que se debe considerar el desempeño en cada una de las actividades de aprendizaje, haciendo especial énfasis en:

- Determinar el alcance de las TIC´s con respecto a otras áreas de desarrollo.
- El conocer los diversos tipos de computadoras, así como sus dispositivos periféricos y las áreas de aplicación de las TIC's.
- La identificación de software libre-propietario y manejo básico de software de oficina como herramienta de trabajo.
- Entrega de reportes de investigación documental que incluya la manipulación de información y datos.
- Exposiciones orales utilizando presentaciones electrónicas.

# **10.- UNIDADES DE APRENDIZAJE**

## **Unidad 1: Introducción a las Tecnologías de la Información y Comunicación**

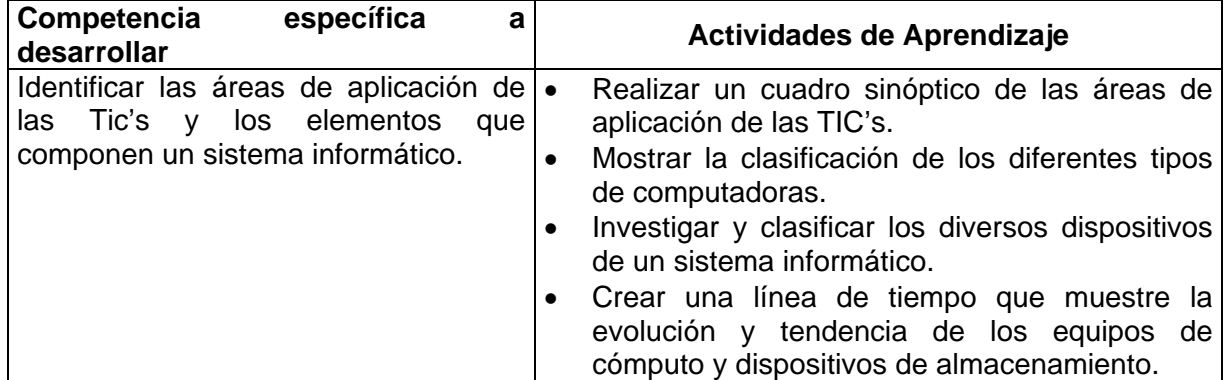

#### **Unidad 2: Sistema operativo**

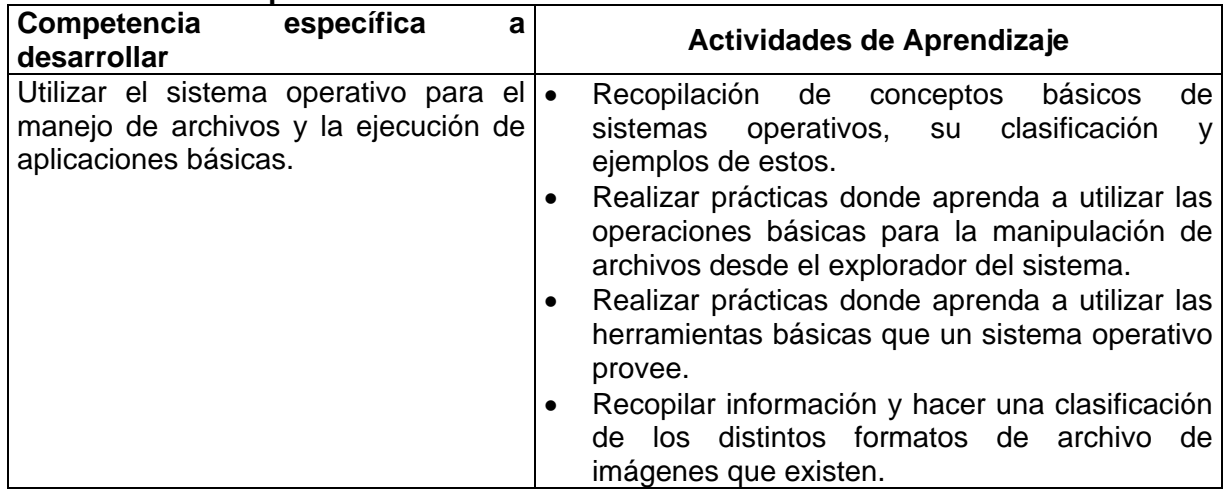

#### **Unidad 3: Software de aplicación**

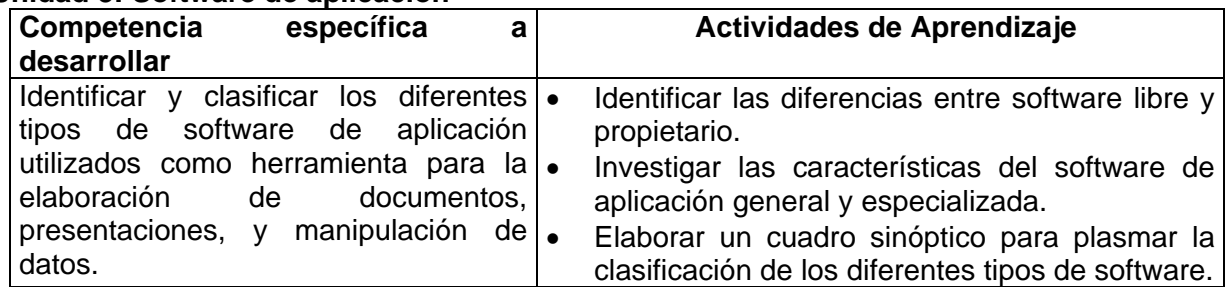

#### **Unidad 4: Ofimática**

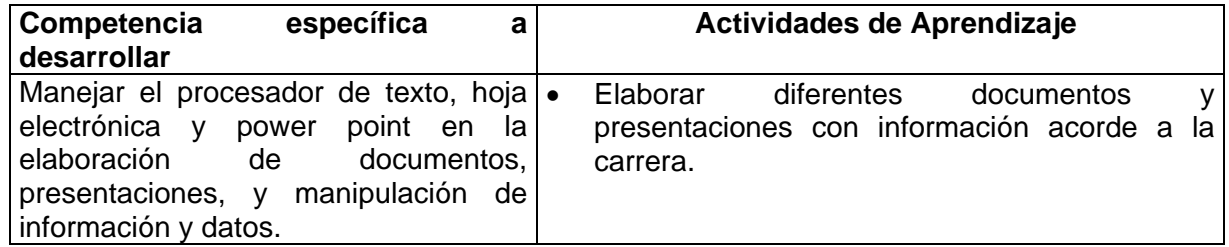

**Unidad 5: Información y comunicación en Internet** 

| Competencia<br>específica<br>a                                                                                                    | Actividades de Aprendizaje                                                                                                    |
|----------------------------------------------------------------------------------------------------|----------------------------------------------------------------------------------------------------|
| desarrollar                                                                                                    |                                                                                                    |
| Utilizar el internet en la búsqueda de .<br>información y datos relacionada con el<br>área de desarrollo comunitario, así<br>mismo utilizarlo como herramienta de<br>comunicación entre equipos para el<br>seguimiento de trabajos o proyectos, y<br>de capacitación. | Realizar reporte de investigación de temas<br>relacionado con el desarrollo comunitario<br>para ello libros y<br>consultando<br>revistas<br>electrónicas, y/o páginas electrónicas de<br>instituciones de gobierno, de educación<br>superior y de organismos internacionales.<br>Envío y evaluación de archivos electrónicos<br>con documentos, datos y presentaciones entre<br>alumnos utilizando como medio la Internet.<br>Identificar la importancia e impacto de los<br>$\bullet$<br>servicios Web en las comunicaciones.<br>Investigar y usar<br>de<br>el uso<br>las<br>٠<br>comunicaciones emergentes<br>en.<br>la<br>capacitación y educación a distancia. |

### **11.- FUENTES DE INFORMACIÓN**

- 1. Bibriesca, G. Excel para los Negocios. Gasca. 2007.
- 2. Cabero Almenara Julio y Hervas Gómez Carlos. El software libre en los contextos educativos. Sevilla. 2009.
- 3. Cabero Almenara Julio. *"Diseño y Producción de TIC para la formación de nuevas tecnologías de la información y la comunicación."* Editorial UOC. 2007
- 4. Galvin Gagne, Silberchatz. *"Fundamentos de Sistemas Operativos."*. 7ma edición. Editorial Mc Graw Hill. 2005.
- *5.* Gómez Vieites Alvaro. *"Sistemas de Información: Herramientas prácticas para la gestión empresarial".* Editorial Alfaomega Grupo Editor. 2009.
- 6. Herrera Pérez, Enrique. *"Introducción a las Tecnologías de la Telecomunicaciones Modernas."* Editorial Limusa Noriega Editores. 1999.
- 7. Martínez Garza Jaime. *"Organización y Arquitectura de computadoras."* Editorial Pearson. 2000.
- 8. Microsoft. Microsoft Office Excel 2007 Step by Step . Microsoft Press.
- 9. Microsoft. Microsoft Office WORD 2007 Step by Step .Microsoft Press.
- 10. Norton Peter. *"Introducción a la Computación."* Editorial Mc Graw Hill. 2006.
- 11. Pacual, F. Domine Office 2007. Ra-Ma. Ed. 2007.
- 12. V. A. Domine Office . Word, Excel, PowerPoint y OutLook. Ediciones ENI. 2007.

#### **Enlaces de Interés**

- 1. BIVITEC. http://www.bivitec.org.mx/
- 2. OEIDRUS. http://oeidrus.jalisco.gob.mx/main.asp
- 3. Curso Gratis de Microsoft Word 2007. http://www.aulaclic.es/word2007/
- 4. Curso de PowerPoint. http://www.aulaclic.es/power/f\_power.htm
- 5. Curso de Excel. El uso de hojas de cálculo. http://www.aulafacil.com/Excel/temario.htm

#### **12.- PRÁCTICAS PROPUESTAS**

- 1. Instalación de software de aplicación.
- 2. Instalación y actualización de vacunas.
- 3. Instalar y examinar (al menos 3) navegadores.
- 4. Instalar y examinar (al menos 3) buscadores.
- 5. Creación de cuentas de correo electrónico.
- 6. Participación en foro de discusión.
- 7. Realización de un coloquio sobre las diversas aplicaciones de las computadoras en los diferentes sectores sociales.
- 8. Realizar un resumen de visitas al sector productivo que utilicen sistemas informáticos empleando dispositivos de seguridad.